# maestros<br>.tech

## Curso de Electrónica

La alimentación eléctrica con baterías II

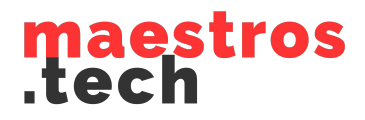

#### Área Social

- ¿Conoces algún aparato de medida?
- ¿Sabes cómo funciona una báscula?
- ¿Y un radar de tráfico?

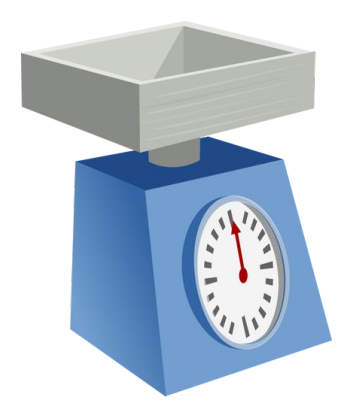

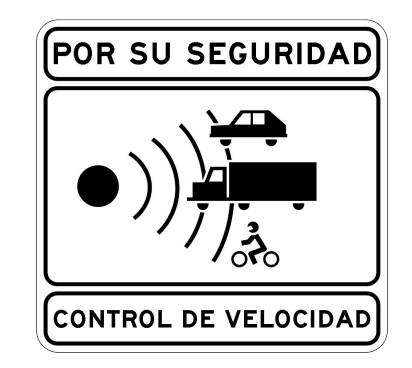

 $9V$ 

#### Área Técnica

En Tinkecad Circuits disponemos de un multímetro, que permite medir 3 magnitudes: intensidad, tensión y resistencia.

**AA 1.5V** 

A la derecha de la herramienta tenemos la selección de la magnitud a medir: Amperios, Voltios y Ohmios

 $9.00V$ 

Con el multímetro podemos medir los voltios que nos proporcionan las baterías:

 $9V$ 

 $3.00V$ 

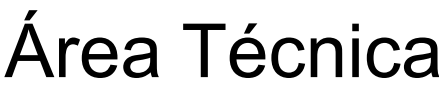

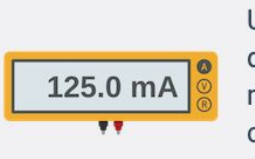

Multímetro Una herramienta que se utiliza para medir el voltaje, la corriente y la resistencia en el...

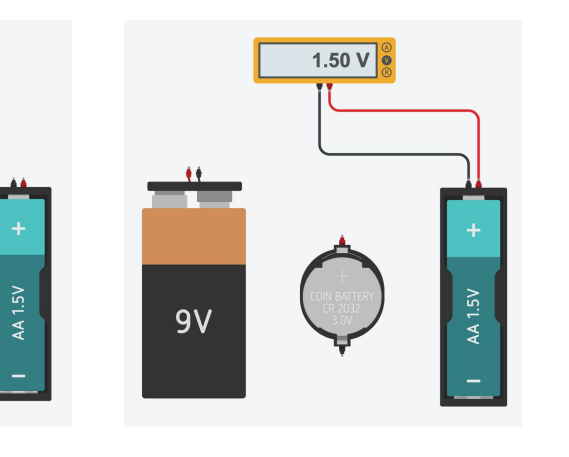

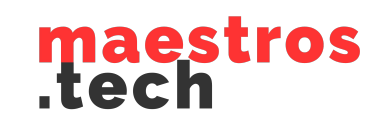

### maestros<br>.tech

#### Área Creativa

- ¿Serías capaz de unir pilas de un mismo tipo para conseguir 4,5 voltios?
- $\bullet$   $\left\langle \right\rangle$   $\left\langle \right\rangle$  18 voltios?
- Dentro de la instrumentación que nos facilita Tinkercad Circuits existe otro elemento generador de energía ¿lo puedes encontrar? ¿Sabrías cómo usarlo?